# **Formal Analysis of Security Policies**

*Alessia Ciraudo*

**Security Workshop University of Catania**

**Development of an Access Control System**

### **1) Authentication Authentication**

### **2) Security Policies**

**3) Security Mechanisms** 

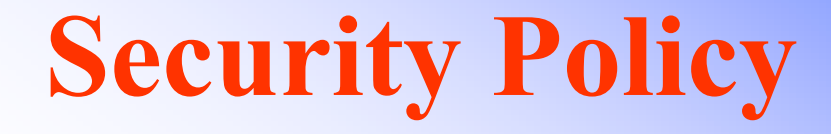

### **"A set of norms regulating the modalities A set of norms regulating the modalities**

**–- obligation, permission, interdiction –**

**for a set of agents on some action for a set of agents on some action "**

### **Inconsistencies**

- **Contradiction:** "forbidden smoke " and "obligatory smoke"!
- **Dilemma: Dilemma:**
	- "forbidden smoke" and "forbidden no smoke"!

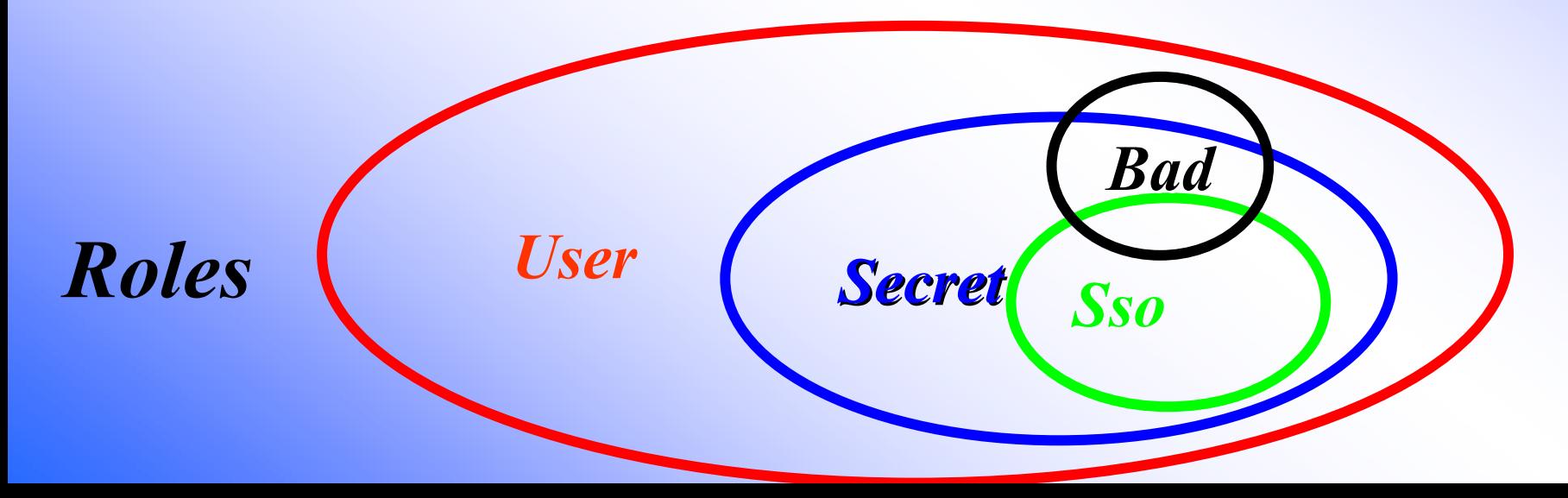

### **Example Policy**

**11 Norms11 Norms 11 Norms**

**4 Roles4 Roles 4 Roles**

**N1: if play(a,User) and public(f) then Perm(Read(a,f))**

**N2: if play(a,User) and public(f) and owner(f,a) then Perm(Write(a,f))**

- **N3: if play(a,User) then Forb(Downgrade(a,f))**
- **N4: if play(a,User) and password(a,p) and old(p) then Obl(Change\_Psswd(a))**

### **Example Policy**

- **N5: if play(a,Secret) and not(public(f)) then Perm(Read(a,f))**
- **N6: if play(a,Secret) and not(public(f)) and owner(f,a) then Perm(Write(a,f))**
- **N7: if play(a,Sso)**

**then Perm(Downgrade(a,f))**

### **Example Policy**

- **N8: if play(a,Bad) then Forb(Read(a,f))**
- **N9: if play(a,Bad) then Forb(Write(a,f))**
- **N10: if play(a,Bad) then Forb(Downgrade(a,f))**
- **N11: if play(a,Bad) then Forb(Change\_Psswd(a))**

# **Inductive Approach**

- **Trace**: list of admissible norms induced by policy
- **Model of Policy**: set of all possible trace of norms that the policy admits
	- -- Mechanized with the proof assistant:

PVS or Isabelle

• Properties of the model proved with the correspondent inductive principle

## **Inductive Definition of Policy**

### **"Set of all possible trace of norms that the policy admits the policy admits "**

**Base case Base case**

**[]**  ∈ **Policy**

**Inductive case Inductive case**

**trace**  ∈ **Policy**  ⇒ **nm # trace**  ∈ **Policy**

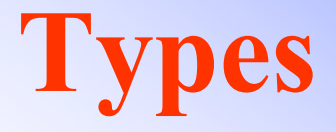

**typedecl Agent**

**typedecl File**

**typedecl Psswd**

**datatype Role = User | Sso | Secret | Bad**

### **Functions**

**consts**

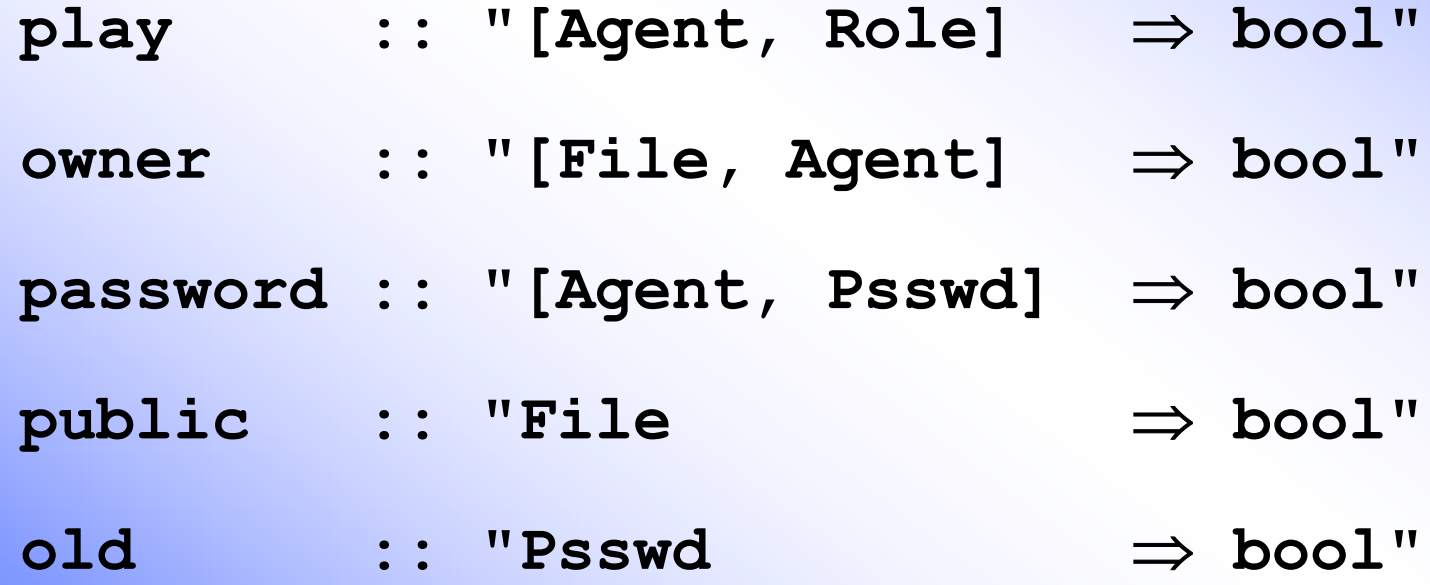

### **Constraints on Roles**

- **axioms**
- **Secret\_User [simp] : "play a Secret**  → **play a User"**
- **Sso\_Secret [simp] : "play a Sso** → **play a Secret"**
- **Bad\_User [simp] : "play a Bad**  → **play a User"**

- **lemma Transitivity\_Sso\_User [simp] :** 
	- **"**  ∀ **(a::Agent). play a Sso** → **play a User"**

### **Operations**

#### **datatype operation =**

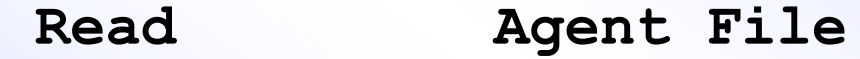

- **| Write Agent File**
- **| Change\_Psswd Agent**
- **| Downgrade Agent File**
- **| Not\_op operation ("** <sup>¬</sup>**<sup>o</sup>")**

**axioms** 

**Not\_op\_idemp [simp] : "** <sup>¬</sup>**o (** ¬**o oper) = oper"**

### **Norms**

#### **datatype norma <sup>=</sup>**

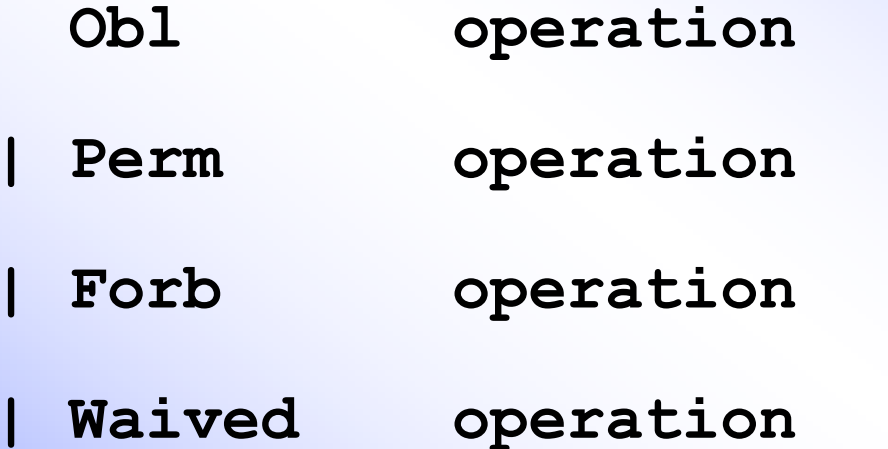

**| Not\_norma norma ("**¬**<sup>n</sup>")**

### **Axioms for Norms**

**axioms**

**Not\_norma\_idemp [simp]: "** <sup>¬</sup>**n (** <sup>¬</sup>**n nm) = nm" Perm\_Obl [simp]: "Perm oper <sup>=</sup>** <sup>¬</sup>**n (Obl (** <sup>¬</sup>**o oper))" Forb\_Obl [simp]: "Forb oper = Obl (** ¬**o oper)"**

### **Mechanization with Isabelle**

```
types trace ="norma list"
consts Policy :: "trace set"
inductive "Policy"
introsEmpty : "[] 
∈ Policy"
Norma_1 : "[|tr1 
∈ Policy; play a User; 
        public f|]
           ⇒ Perm (Read a f) # tr1 
∈ Policy"
```
### **Inconsistencies**

#### **Contradiction Contradiction**

**(Obligatory(op)** <sup>∧</sup> <sup>¬</sup> **Obligatory(op))** ∨**(Obligatory(** ¬ **op)** <sup>∧</sup> <sup>¬</sup> **Obligatory(** ¬ **op)**

#### **Dilemma Dilemma**

**Obligatory(op)**  ∧ **Obligatory(** ¬ **op)**

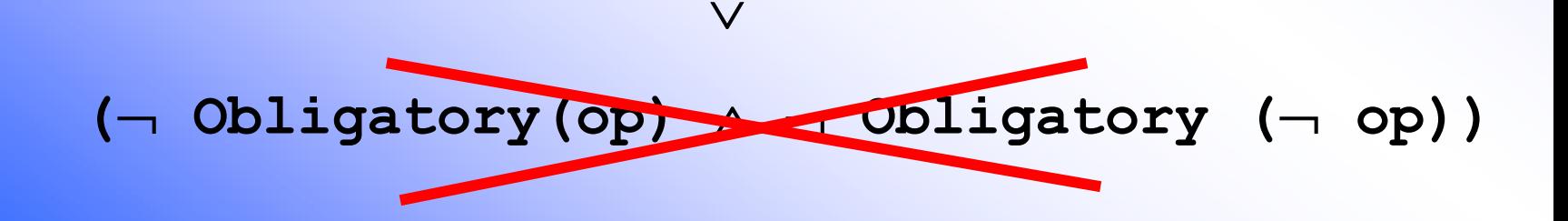

### **Contradiction in Isabelle**

**consts Contradiction :: "norma**  ⇒ **norma"**

**axioms Contradiction\_1 [simp] :**

**"Contradiction (Obl oper) = ¬n (Obl oper)"**

**axioms Contradiction\_2 [simp] :**

**"Contradiction (¬n (Obl oper)) = Obl oper"**

### **Dilemma in Isabelle**

**consts Dilemma :: "norma**  ⇒ **norma"**

**axioms Dilemma\_1 [simp] :**

**"Dilemma (Obl oper) = Obl (¬o oper)"**

# **Absence of Contradictions and of Dilemmas**

**theorem No\_Contradiction :**

**"[|nm** ∈ **set tr; tr** ∈ **Policy|]**  ⇒

**Contradiction nm**∉ **set tr"**

**theorem No\_Dilemma :**

**"[|nm**  ∈ **set tr;tr**  ∈ **Policy|]**  ⇒

**Dilemma nm** ∉ **set tr"**

**tr** ∈ **Policy**  ⇒

**nm**  ∈ **set tr** → **Contradiction nm**  → **set tr**

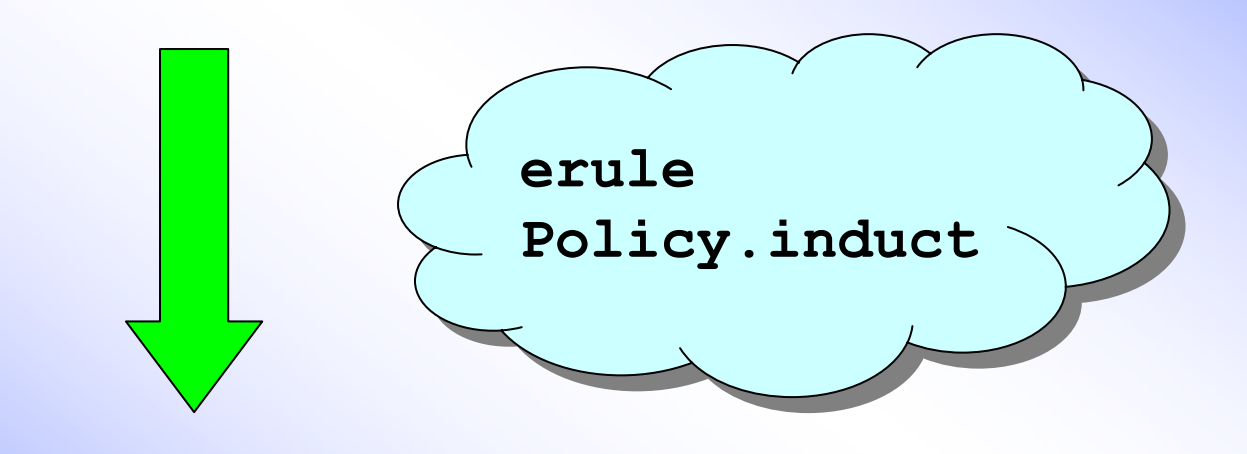

**12 subgoal!!!**

**[|tr1**  ∈ **Policy; play a User; public f;**

**nm**  ∈ **set tr1**  → **Contradiction nm**  ∉ **set tr1|]**

⇒ **nm**  ∈ **set (Perm (Read a f) # tr1)**  →

**Contradiction nm**  ∉ **set (Perm(Read a f) # tr1)**

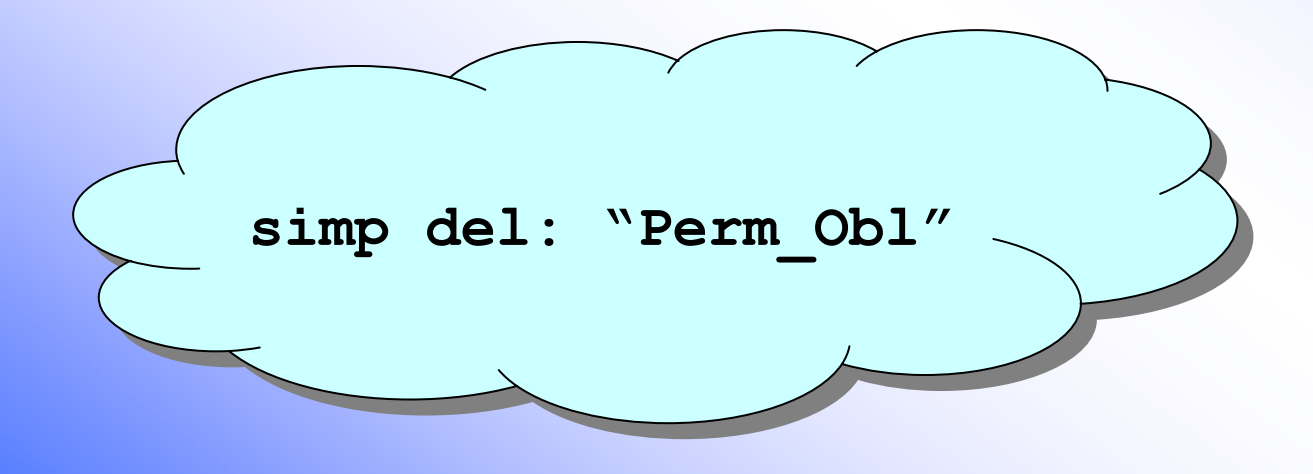

- **[| tr1**  ∈ **Policy; play a User; public f;**
	- **nm**  ∈ **set tr1**  → **Contradiction nm**  ∉ **set tr1 |]**
- $\Rightarrow$  (nm = Perm (Read a f)  $\rightarrow$ 
	- **Contradiction (Perm (Read a f)) ≠ Perm (Read a f)**  ∧ **Contradiction (Perm (Read a f))**  ∉ **set tr1)**
	- ∧ **(nm**  ∈ **set tr1** → **Contradiction nm ≠ Perm(Read a f))**

**subgoal\_tac subgoal\_tac "Contradiction(Perm(Read a f)) "Contradiction(Perm(Read a f))**  ∉ **set tr1"** ∉ **set tr1"**

**[| tr1**  ∈ **Policy; play a User; public f; nm**  ∈ **set tr1** → **Contradiction nm**  ∉ **set tr1 |]** ⇒ **Contradiction (Perm (Read a f))**  ∉ **set tr1**

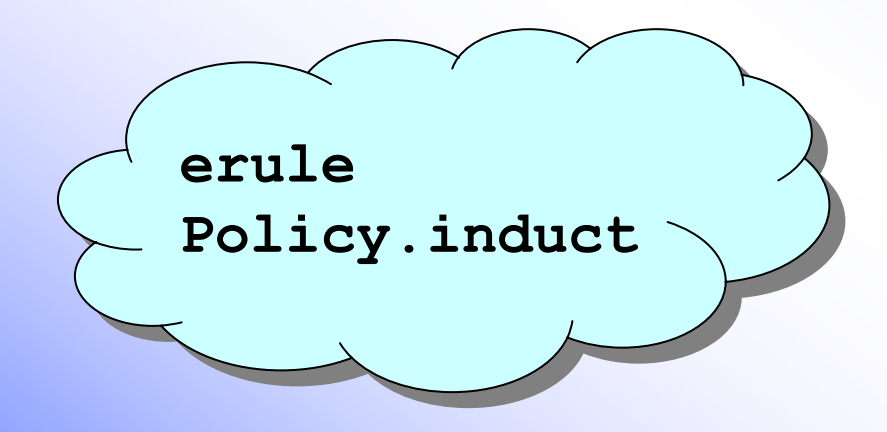

- **[| tr1**  ∈ **Policy; play a User; public f;**
- **nm**  ∈ **set tr1**  → **Contradiction nm**  ∉ **set tr1; Contradiction (Perm (Read a f))**  ∉ **set tr1|]**
- ⇒ **(nm = Perm(Read a f)**  →
	- **Contradiction(Perm(Read a f)) ≠ Perm(Read a f)**  ∧ **Contradiction(Perm(Read a f))**  ∉ **set tr1)**
- ∧ **(nm**  ∈ **set tr1** → **Contradiction nm ≠ Perm(Read a f))**

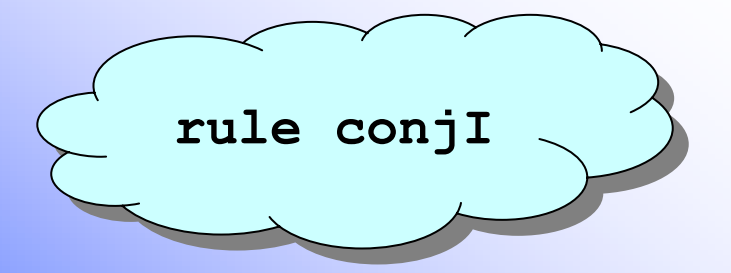

- **[| tr1**  ∈ **Policy; play a User; public f; nm**  ∈ **set tr1**  → **Contradiction nm**  ∉ **set tr1; Contradiction(Perm(Read a f))**  ∉ **set tr1|]**  $\Rightarrow$  nm = Perm(Read a f)  $\rightarrow$ **Contradiction(Perm(Read a f)) ≠ Perm(Read a f)** 
	- ∧ **Contradiction(Perm(Read a f))**  ∉ **set tr1**

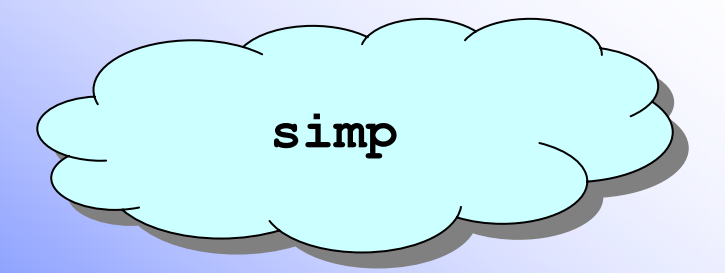

**[| tr1**  ∈ **Policy; play a User; public f; nm**  ∈ **set tr1**  → **Contradiction nm**  ∉ **set tr1; Contradiction (Perm (Read a f))**  ∉ **set tr1|]** ⇒ **nm**  ∈ **set tr1**  → **Contradiction nm ≠ Perm(Read a f)**

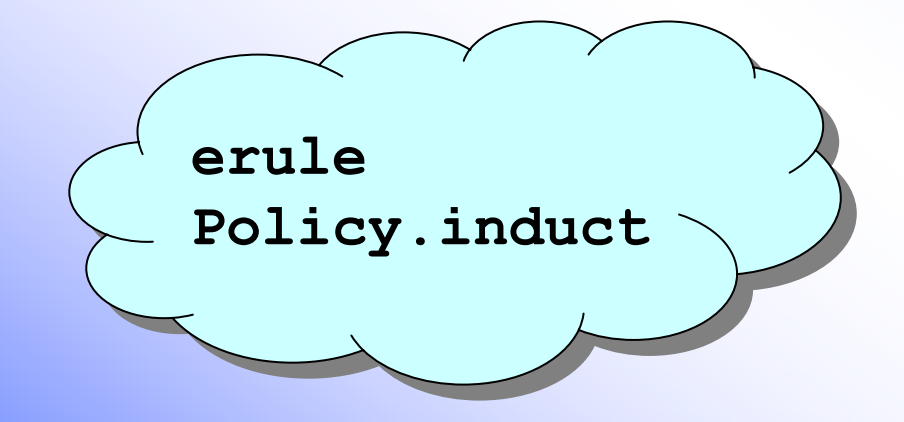

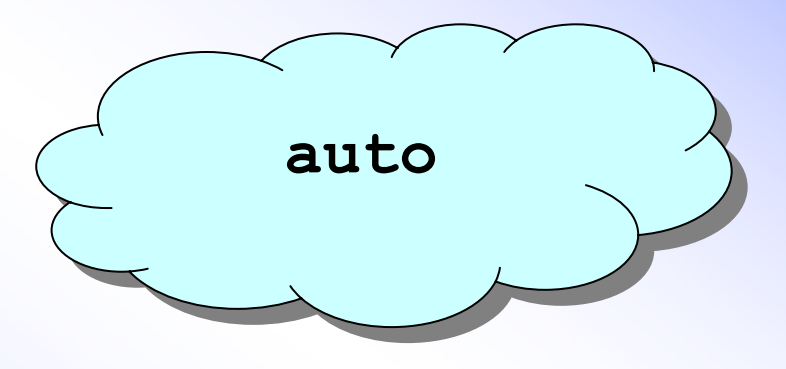

Λ **a f tr8 tr1.[| play a Bad; tr1**  ∈ **Policy; public f;**  <sup>¬</sup>**n (Obl (** <sup>¬</sup>**o (Read a f)))**  ∉ **set tr8;**  <sup>¬</sup>**n (Obl (** <sup>¬</sup>**o (Read a f)))**  ∉ **set tr1|]** ⇒ **False**

# **Policy Inconsistencies**

#### **6 Contradictions:**

- **N7** – **N3**: "A system security officer is both permitted and forbidden to downgrade a public file"
- **N8** – **N1**: "A bad user is both forbidden and permitted to read a public file"
- **N8** – **N5**: "A bad user is both forbidden and permitted to read a not public file"
- **N9**  – **N2**: "A bad user is both forbidden and permitted to write on a public file he owns"
- **N9**  – **N6**: "A bad user is both forbidden and permitted to write on a not public file he owns"
- **N10**  – **N7**: "A bad user is both forbidden and permitted to downgrade a file"

#### **1 Dilemma:**

**N11**  – **N4** : "A bad user is both forbidden and obliged to change his password"

### **Conclusions**

- • Developed the first inductive approach to Developed the first inductive approach to prove security policy correctness prove security policy correctness
- $\bullet$ • Mechanized the approach with the proof assistant assistant *Isabelle Isabelle*
- $\bullet$ • Verified presence of many inconsistence in the example policy: proof script of 500 lines

**Next steps…**

- •• To simplify proof demonstration strategy
- •• Search of alternative formalization, if possible without trace
- $\bullet$ • Application to widest study case
- •• Extension to union of more policy

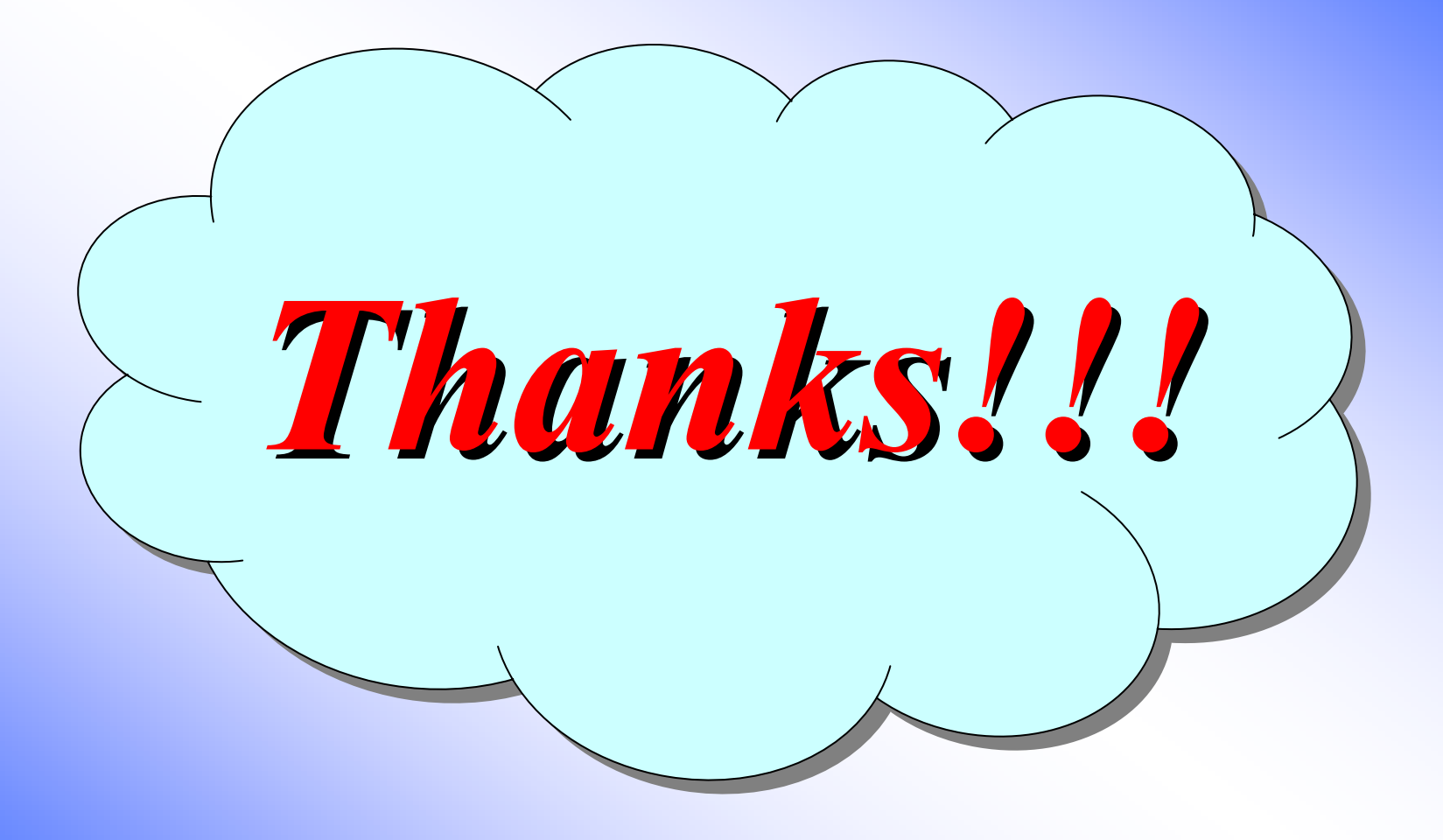